## **3.3.3 Entscheidung**

Der Control-Body erhält in seinem Management-Bereich eine Übersicht über alle Vorschläge, über die er entscheiden kann. Im Menü Aktion kann er über den Button Entscheiden den Dialog zur Annahme oder Ablehnung des Vorschlags öffnen.

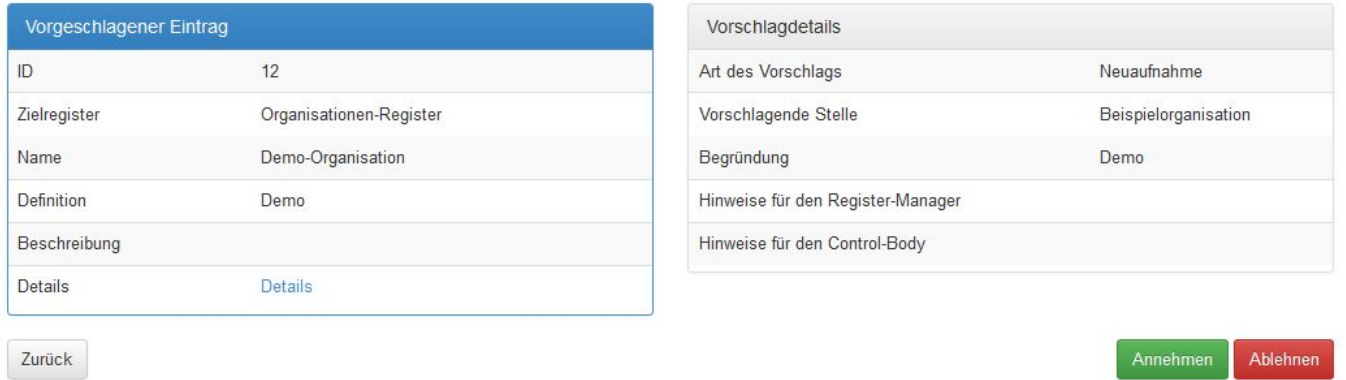

Nimmt der Control-Body den Vorschlag an, kann er eine kurze Erläuterung angeben, ebenso, wenn der Vorschlag abgelehnt. wird. Wird der Vorschlag abgelehnt, hat der Submitter die Möglichkeit [Einspruch](https://wiki.gdi-de.org/display/reghand/3.4+Anfechtungsverfahren) einzulegen.